#### **Adobe Photoshop CC 2015 Activation Code Free [Latest-2022]**

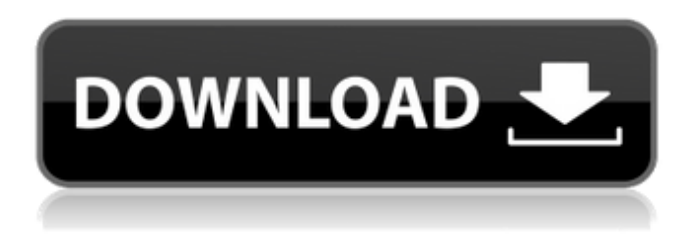

### **Adobe Photoshop CC 2015 Crack [Updated]**

\* \*\*All the tools:\*\* Photoshop has a huge collection of tools that cater to specific aspects of image creation and alteration. A good tutorial will always list the different tools in order to familiarize you with how they work and how you can best use them. \* \*\* A wide variety of features: \*\* Photoshop offers a wide variety of features to meet specific and individual needs. While the vast majority of Photoshop users are skilled users, beginners will find a balance between learning the basics and learning advanced techniques for specific purposes. \* \*\* A built-in community: \*\* Photoshop has a huge built-in community of users, designers, and creators that you can turn to for support, feedback, or assistance. This makes Photoshop a great learning tool as well as a great tool for editing. With a community of passionate users, you'll be learning from real pros. \* \*\*Multiple How-To books: \*\* From books by expert authors that walk you through the nitty-gritty specifics of a particular technique to how-to books on how to shoot, edit, and manage your work, Photoshop has it all. \* \*\*Works on any system:\*\* Photoshop is available on any system, so you can create on a Mac, PC, Linux, or a mobile device. Many of the newer versions offer additional features specific to mobile devices. ## Acquiring Photoshop When you go to your local computer store, you see various software titles under the heading of Image and Photo Editing. The difference between this type of software and a traditional word processing program (such as Microsoft Word) is the type of editing that's available. Photoshop does more than just convert the text and graphics into images; you can actually alter the source images as well. That means that you can even use a photo or image as the basis for your logo, web page, or magazine ad. To properly use Photoshop, you need Photoshop, not just a collection of programs, if you want to be able to import your own photos or use them to edit images that you've created. However, if you are a regular photographer and only want a few basic photo editing features such as trimming, cropping, adjusting levels, turning whites into grays, and so on, you can use several free programs that include basic image editing capability.

#### **Adobe Photoshop CC 2015 Free PC/Windows [March-2022]**

It's used to edit images using the Adobe Creative Suite. Adobe Photoshop, Photoshop Elements, Photoshop Creative Cloud, Photoshop Lightroom, or any other version of Photoshop is a must-have tool for the modern digital photographer. This post will teach you how to open Photoshop, how to open a file, use a tool, and create a file. Photoshop: Help, How to Use? Most Photoshop users can make dozens of the same mistakes, so we're going to get straight to the point. Select an area, create a selection, or any other tool/feature/setting in Photoshop that you need to learn. Once you

understand what that tool/feature/setting is for, go back to the tool's settings and use it in some other way. When you find a new way to use that tool, let others know about it. If you cannot find a specific topic in this article, try searching for it in the Photoshop Elements Help Center, Photoshop forums or Photoshop Creative Cloud forum. How to Open a Photoshop File To open a Photoshop file, follow these steps: Click File > Open. (Windows) (Windows) Click File > Open. (Mac) You can also start your Photoshop file by dragging it into Photoshop from your Windows or Mac desktop. How to Open a Photoshop File You can use the following keyboard shortcuts to open a Photoshop file (Mac users should use CTRL + O instead): CTRL + O Open File CTRL + R Open Recent CTRL + O Open Recent CTRL + O Open File How to Use a Tool in Photoshop You can use the following keyboard shortcuts to use a tool in Photoshop:  $ALT + T$  Open Type Tool Open Type Tool CTRL + T Open Type Settings Open Type Settings CTRL + N Export to New Export to New CMD + T Open Type Settings Open Type Settings CTRL + D Undo Undo CTRL + D Undo Undo CTRL + Z Undo Undo CTRL + X Cut Cut CTRL + V Paste Paste CTRL + B or CTRL + N Export to New Cutting tools in Photoshop are: Delete (DELETE) Free Transform (CTRL + T) Rectangular selection tool (R) 388ed7b0c7

# **Adobe Photoshop CC 2015 [Latest] 2022**

Considerations for recombinant development of an oral vaccine for Chlamydia trachomatis. We describe in vitro and in vivo procedures to optimize the yield of recombinant Chlamydia trachomatis that contain the major outer membrane protein (MOMP) of their respective serovars. The recombinant MOMP genes were expressed under the control of the L and L2 ribosomal promoters that varied in strength. Expectedly, MOMP was expressed at higher levels when the L2 promoter was used for its induction in the recombinant strains. We compared the recombinant MOMPs produced using the L2 promoter with their native MOMP counterparts to demonstrate that recombinant proteins are able to incorporate into outer membranes and form oligomeric structures that are able to induce protective immunity in mice. We further demonstrated that several recombinant MOMP genes were able to induce protective immunity in immunocompetent mice when tested individually or in combination. We have developed a method for increasing recombinant MOMP yield in a recombinant vector, which is a potential vaccine candidate.SS Kalmia I'm only adding the Tandy 7100 because its the closest known photo to the one you posted. But if you go to The Clipper and click on photos or use the links below, you will see in far better detail and even better color. The owner of this lovely ship has taken great care in restoring the side and stern. The original keel was added when the ship was built. The original planks are there to show that planks. The captain's owner brought the wreck to Hawaii where she was to be placed on the bottom. This was done without the benefit of her masts in place. Many sea bathymetry studies had been done but none were developed into an admissible theory. Without the approval and cooperation of the owner of the ship, Calypso Shipping Co., the navy was unwilling to spend time and money in conducting an investigation. So the project was abandoned with the ship afloat, the former captain and his wife laid to rest and the ship become a tourist attraction. Calypso Shipping Co. owned the ship from 1938 through 2001 and her last trip under her own steam was in 2002. According to the book 'A Cure for the Common Sea Serpent', this was the last U.S. Revenue Cutter to serve in her days. When the salvage project started the pipe plank the ship was masted to was replaced with an iron

### **What's New In?**

Q: How to use URL in ProxyPass? Here I want to redirect all requests to same php file to another port number. Is it possible to do with proxy pass or not? eg: ProxyPass / balnk.php balnk.php:8080/ Example A: No, it's not possible. You can do one of the two things: If you just want to redirect to another server, you can do something like: ProxyPass / balnk.php balnk.php:8080/ But then you need some kind of request forwarding like: ProxyPass / balnk.php balnk.php:8080/ ProxyPassReverse / balnk.php balnk.php:8080/ But ProxyPass is not possible on Apache. How to fix Google Earth Enterprise Fusion Application Builder cannot start How to fix Google Earth Enterprise Fusion Application Builder cannot start If you get "Google Earth Enterprise Fusion Application Builder cannot start" error message while installing Google Earth Enterprise Fusion, the following tutorial will fix the problem. You will fix Google Earth Enterprise Fusion Application Builder cannot start error by installing the software on another user. How to fix Google Earth Enterprise Fusion Application Builder cannot start Many times, Google Earth Enterprise Fusion application builder cannot start error can be caused by several issues. How to fix Google Earth Enterprise Fusion Application Builder cannot start error? Here are some solutions to fix Google Earth Enterprise Fusion Application Builder cannot start error. Method 1: Google Earth Enterprise Fusion Application Builder installed on wrong path This will solve Google Earth Enterprise Fusion Application Builder cannot start error. Step 1: In your google earth Enterprise Fusion / InstallShield folder, go to "C:\Program Files (x86)\Google\Earth Enterprise Fusion" and there you will find "AppBuilder.exe" file. Step 2: Find the location of "AppBuilder.exe" file by typing "AppBuilder.exe" in Windows search bar. Step 3: Change the location of Google Earth Enterprise Fusion application builder to "C:\Program Files (x86)\Google\Earth Enterprise Fusion\AppBuilder.exe" folder. Step 4: Now you can start your Google Earth Enterprise Fusion

Application Builder.

# **System Requirements For Adobe Photoshop CC 2015:**

Operating System: Microsoft Windows 10 / 8.1 / 7 / Vista SP2 / XP SP2 Memory: 1 GB of RAM recommended Graphics: A NVIDIA GeForce GTX 660 or equivalent is recommended DirectX: Version 11 Hard Drive: 1.5 GB of space is recommended Plugins: BSA Form Tools + PDF Tools License: Freeware/Demo Version Information: PC: 5.06.00 Mac:

[http://steelcurtain.club/wp-content/uploads/2022/07/Adobe\\_Photoshop\\_CC\\_2014.pdf](http://steelcurtain.club/wp-content/uploads/2022/07/Adobe_Photoshop_CC_2014.pdf) [https://waoop.com/upload/files/2022/07/N9Y4hlNCIhqxJ7x1oDzA\\_05\\_71dee6e509cdc9c1590fed9e66f](https://waoop.com/upload/files/2022/07/N9Y4hlNCIhqxJ7x1oDzA_05_71dee6e509cdc9c1590fed9e66fd4929_file.pdf) [d4929\\_file.pdf](https://waoop.com/upload/files/2022/07/N9Y4hlNCIhqxJ7x1oDzA_05_71dee6e509cdc9c1590fed9e66fd4929_file.pdf)

[https://sfinancialsolutions.com/photoshop-2021-version-22-1-1-serial-key-torrent-activation-code](https://sfinancialsolutions.com/photoshop-2021-version-22-1-1-serial-key-torrent-activation-code-free-3264bit/)[free-3264bit/](https://sfinancialsolutions.com/photoshop-2021-version-22-1-1-serial-key-torrent-activation-code-free-3264bit/)

[https://koenigthailand.com/wp-content/uploads/2022/07/Photoshop\\_2020\\_For\\_Windows.pdf](https://koenigthailand.com/wp-content/uploads/2022/07/Photoshop_2020_For_Windows.pdf) [https://www.distributorbangunan.com/photoshop-2021-version-22-3-crack-serial-number-free](https://www.distributorbangunan.com/photoshop-2021-version-22-3-crack-serial-number-free-download-latest-2022/)[download-latest-2022/](https://www.distributorbangunan.com/photoshop-2021-version-22-3-crack-serial-number-free-download-latest-2022/) [https://www.riseupstar.com/upload/files/2022/07/GiJbF4IQcEbamJTq6HXP\\_05\\_71dee6e509cdc9c1590](https://www.riseupstar.com/upload/files/2022/07/GiJbF4IQcEbamJTq6HXP_05_71dee6e509cdc9c1590fed9e66fd4929_file.pdf) [fed9e66fd4929\\_file.pdf](https://www.riseupstar.com/upload/files/2022/07/GiJbF4IQcEbamJTq6HXP_05_71dee6e509cdc9c1590fed9e66fd4929_file.pdf)

[https://isaiahleafe652lakx.wixsite.com/coascorivmas/post/photoshop-2022-keygen-generator-for](https://isaiahleafe652lakx.wixsite.com/coascorivmas/post/photoshop-2022-keygen-generator-for-windows-2022)[windows-2022](https://isaiahleafe652lakx.wixsite.com/coascorivmas/post/photoshop-2022-keygen-generator-for-windows-2022)

[https://germanconcept.com/photoshop-2021-version-22-4-1-crack-activation-code-torrent-activation](https://germanconcept.com/photoshop-2021-version-22-4-1-crack-activation-code-torrent-activation-code-for-windows/)[code-for-windows/](https://germanconcept.com/photoshop-2021-version-22-4-1-crack-activation-code-torrent-activation-code-for-windows/)

[https://www.oldlyme-ct.gov/sites/g/files/vyhlif3616/f/uploads/application\\_burn\\_permit.pdf](https://www.oldlyme-ct.gov/sites/g/files/vyhlif3616/f/uploads/application_burn_permit.pdf) <https://blu-realestate.com/wp-content/uploads/2022/07/jenatt.pdf>

<https://alessiomastroianni.com/adobe-photoshop-cc-2018-crack-keygen-with-serial-number-2022/> <https://amnar.ro/adobe-photoshop-2021-version-22-4-2-serial-key-with-serial-key/> <http://www.2el3byazici.com/?p=27378>

[https://www.lapelpinscustom.com.au/sites/www.lapelpinscustom.com.au/files/webform/benkah103.p](https://www.lapelpinscustom.com.au/sites/www.lapelpinscustom.com.au/files/webform/benkah103.pdf) [df](https://www.lapelpinscustom.com.au/sites/www.lapelpinscustom.com.au/files/webform/benkah103.pdf)

<https://www.cakeresume.com/portfolios/adobe-photoshop-cs4-serial-key-download-for-windo>

[https://followgrown.com/upload/files/2022/07/OYpKC92Flgvb1YLD1nwl\\_05\\_71dee6e509cdc9c1590fed](https://followgrown.com/upload/files/2022/07/OYpKC92Flgvb1YLD1nwl_05_71dee6e509cdc9c1590fed9e66fd4929_file.pdf) [9e66fd4929\\_file.pdf](https://followgrown.com/upload/files/2022/07/OYpKC92Flgvb1YLD1nwl_05_71dee6e509cdc9c1590fed9e66fd4929_file.pdf)

<https://ipreg.org.uk/system/files/webform/Photoshop-2022-Version-2302.pdf> <http://www.vidriositalia.cl/?p=37216>

[http://www.nextjowl.com/upload/files/2022/07/XTmzc7lsccjuuC9W4k2y\\_05\\_71dee6e509cdc9c1590fe](http://www.nextjowl.com/upload/files/2022/07/XTmzc7lsccjuuC9W4k2y_05_71dee6e509cdc9c1590fed9e66fd4929_file.pdf) [d9e66fd4929\\_file.pdf](http://www.nextjowl.com/upload/files/2022/07/XTmzc7lsccjuuC9W4k2y_05_71dee6e509cdc9c1590fed9e66fd4929_file.pdf)

[https://wakelet.com/wake/Uimis\\_FAqhrDYahTt1ann](https://wakelet.com/wake/Uimis_FAqhrDYahTt1ann)

<https://postlistinn.is/adobe-photoshop-cs4-keygen-exe-full-version-x64>

<https://sussexteachers.co.uk/sites/default/files/webform/elmidab879.pdf>

[https://www.sdssocial.world/upload/files/2022/07/DwOfL5yygEqy64oJAt1a\\_05\\_71dee6e509cdc9c159](https://www.sdssocial.world/upload/files/2022/07/DwOfL5yygEqy64oJAt1a_05_71dee6e509cdc9c1590fed9e66fd4929_file.pdf) [0fed9e66fd4929\\_file.pdf](https://www.sdssocial.world/upload/files/2022/07/DwOfL5yygEqy64oJAt1a_05_71dee6e509cdc9c1590fed9e66fd4929_file.pdf)

[https://battlefinity.com/upload/files/2022/07/jkUVLaeZNUDedorPE2O4\\_05\\_71dee6e509cdc9c1590fed](https://battlefinity.com/upload/files/2022/07/jkUVLaeZNUDedorPE2O4_05_71dee6e509cdc9c1590fed9e66fd4929_file.pdf) [9e66fd4929\\_file.pdf](https://battlefinity.com/upload/files/2022/07/jkUVLaeZNUDedorPE2O4_05_71dee6e509cdc9c1590fed9e66fd4929_file.pdf)

<https://trello.com/c/Jss0Hxxq/63-adobe-photoshop-2020-activation-free-april-2022>

<https://mevoydecasa.es/photoshop-cc-2015-version-16-install-crack-x64-updated-2022/>

<https://intrendnews.com/adobe-photoshop-2021-model-22-5-1-obtain-win-mac/>

[http://www.louxiran.com/adobe-photoshop-2022-version-23-crack-file-only-incl-product-key](http://www.louxiran.com/adobe-photoshop-2022-version-23-crack-file-only-incl-product-key-x64-latest/)[x64-latest/](http://www.louxiran.com/adobe-photoshop-2022-version-23-crack-file-only-incl-product-key-x64-latest/)

<https://thecybersecurityplace.com/wp-content/uploads/2022/07/beagcha.pdf>